### STÜBER  $S Y S T E M S$

# *QuattroPod*

## **Wireless Presentation**

For Windows, iOS, macOS, Android, Chrome OS & Linux

**Up to 4K\* without software or app**

### **Plug In and Cast - A Single-Cable USB solution**

### Casting with transmitter

QuattroPod USB is a wireless display solution for sharing laptops and mobile devices to a presentation screen or projector. It consists of a receiver and up to 32 transmitters. The receiver is connected to a screen or projector via HDMI. The transmitter is connected to your PC/notebook via **USB-C** or **USB-A**. You can also present a tablet or smartphone by connecting the device's USB charger cable to the transmitter. Screen mirroring is controlled by the selector dial on the transmitter. The transmitter supports screen mirroring resolutions of up to Full HD.

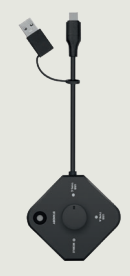

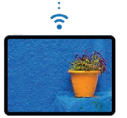

Apple AirPlay  $\sqrt{ }$  Miracast Chromecast

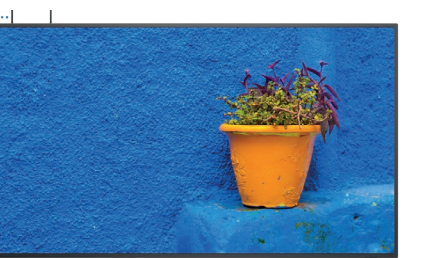

### Casting without transmitter

QuattroPod USB supports screen mirroring using the popular streaming protocols **Apple AirPlay**, **Miracast** and **Chromecast**. For added security activate the optional Security Code feature. **In all three cases this means you do not need to install any app or software and resolutions of up to 4K are supported**.

### Touch Back

**Touch Back** is a feature allowing you to wirelessly interract with a participant's computer via the touch screen of your display. Touch gestures of up to 6 fingers can be sent back wirelessly **without the transmitter via Miracast under Windows 10/11**. Up to 10 finger gestures are supported **via the wireless transmitter on a Windows or macOS computer**.

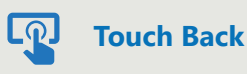

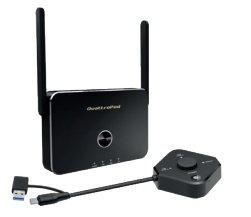

### Package

The QuattroPod USB Package includes 1 receiver and 1 transmitter. Further transmitters can be added. The distance between transmitter and receiver with no intermediate walls can be up to 30 meters.

#### **For all devices**

No matter whether **PC, Notebook, Tablet or Smartphone**: QuattroPod USB supports all devices including Windows, macOS, iOS, Android, Chrome OS and Linux.

#### **4K (Ultra-HD)**

4K pictures and videos are no problem. Resolutions up to 3840 x 2160 pixels are supported by QuattroPod USB receiver.

#### **AirPlay + Miracast + Chromecast**

You can even share your iPad, iPhone or macOS device screen content using **Apple AirPlay**. The QuattroPod USB also supports **Miracast** for Windows-/Android devices as well as **Chromecast**. This means in most cases you do not require a QuattroPod USB transmitter.

#### **CMS**

The Central Management System (CMS) offers central adminstration of all products of the QuattroPod and EZCast Pro II Series.

#### **Documentation**

Our comprehensive online documentation covers every aspect of QuattroPod USB: **doc.quattropod.eu**.

#### **STÜBER SYSTEMS GmbH**

Grabbeallee 31 D-13156 Berlin Germany T: +49-30-23256-1900 E: hello@stueber.de

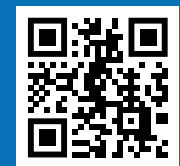

**www.quattropod.eu**

### STÜBER **SYSTEMS**

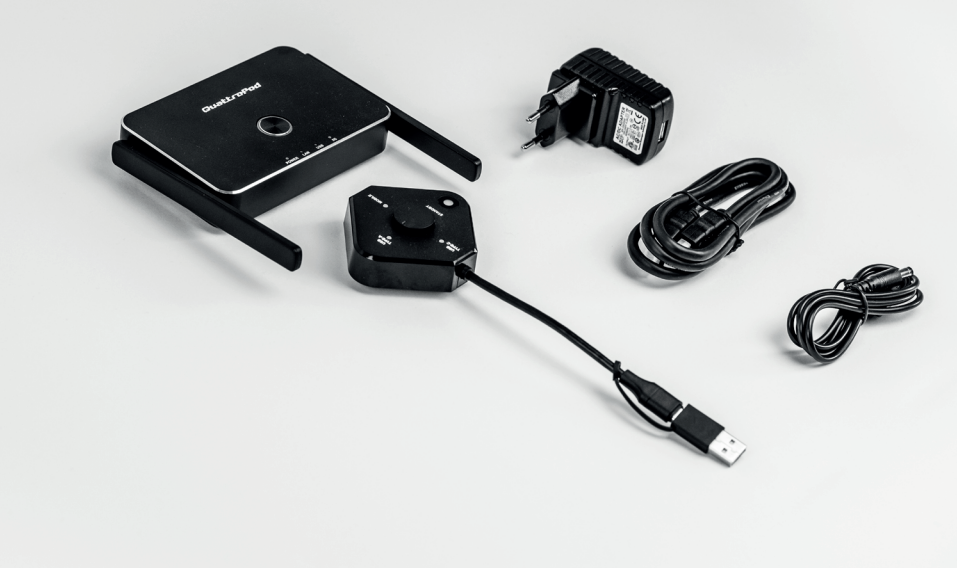

### **Specification**

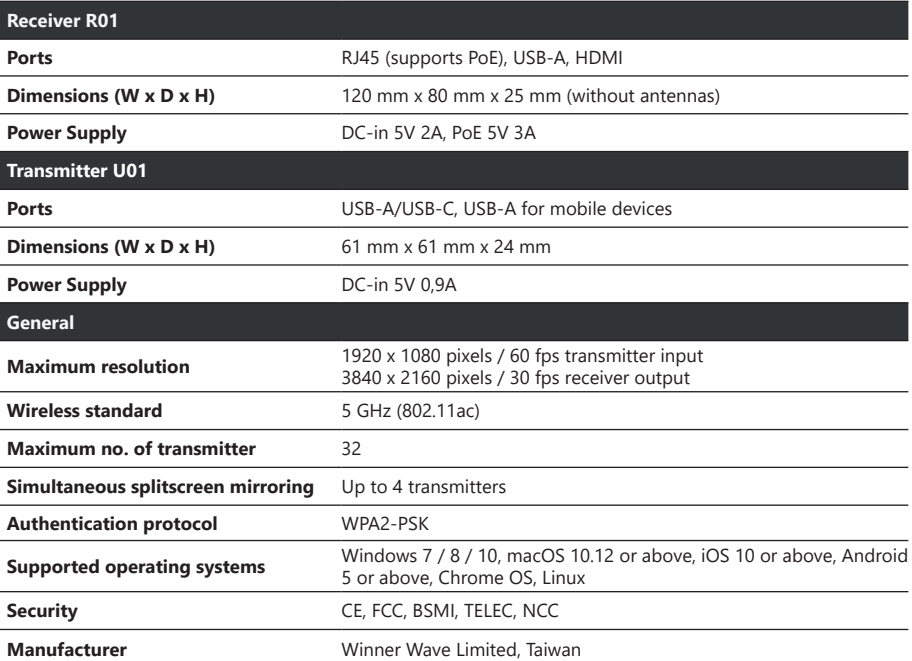

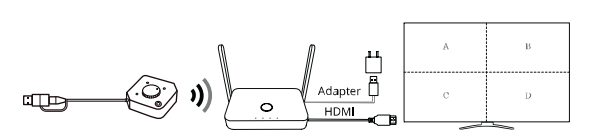

**Type-C mode:**Switch transmitter to USB Type-C mode and connect to USB-C port of your

\* Please ensure your computer supports DisplayPort Alt Mode via Type-C. **Type-A mode:** Switch transmitter to USB Type-A mode, mount Type-A adapter and connect to USB-C port of your PC/Notebook. A CD-ROM will

\* Type-A mode requires 5V/0,9A, USB 3.0 recor

PC/Notebook.

PC / Laptop

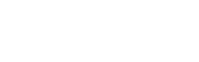

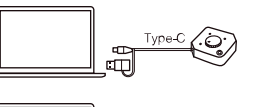

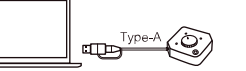

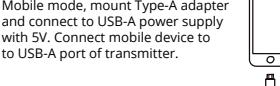

**Mobile mode:** Switch transmitter to

 $(iOS/Android)$ 

 $\overline{D}C$ Reset

 $\cdot$ On/Off USB

**Input/Output on the back side of the receiver**

5 Ghz antennas HDMI

 $\frac{1}{2}$   $\frac{1}{2}$   $\frac{1}{2}$ 

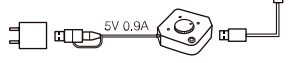

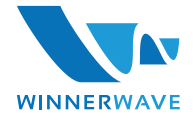